Министерство образования Ставропольского края Государственное бюджетное профессиональное образовательное учреждение «Ставропольский региональный многопрофильный колледж»

## **УТВЕРЖДАЮ**

Директор ГБПОУ СРМК Е.В. Бледных

«01» июня 2023 г.

# **РАБОЧАЯ ПРОГРАММА УЧЕБНОЙ ДИСЦИПЛИНЫ**

### **ОП.03 Информационные технологии\адаптивные информационные технологии**

**Специальность** 09.02.06 Сетевое и системное администрирование

**Курс 1, 2**

**Группа** КС-11, КС-12

ОДОБРЕНО на заседании кафедры «Программное обеспечение и информационные технологии»

Протокол № 10 от 15 мая 2023 Зав. кафедрой \_\_\_\_\_\_\_\_\_\_\_\_\_\_ Т.М. Белянская

Согласовано: Методист \_\_\_\_\_\_\_\_\_\_\_\_О.С. Сизинцова

Рекомендована научно - методическим советом, протокол № 7 от 25.05.2023 г. Экспертным советом государственного бюджетного профессионального образовательного учреждения «Ставропольский региональный многопрофильный колледж», заключение Экспертного совета № 14 от «24» мая 2023 г.

Разработчик: преподаватель ГБПОУ СРМК Косторнова Л.Н.

Рабочая программа учебной дисциплины разработана на основе Федерального государственного образовательного стандарта по специальности среднего профессионального образования **09.02.06 Сетевое и системное администрирование** укрупненной группы специальностей**09.00.00 Информатика и вычислительная техника**

Организация-разработчик: государственное бюджетное профессиональное образовательное учреждение «Ставропольский региональный многопрофильный колледж»

# **СОДЕРЖАНИЕ**

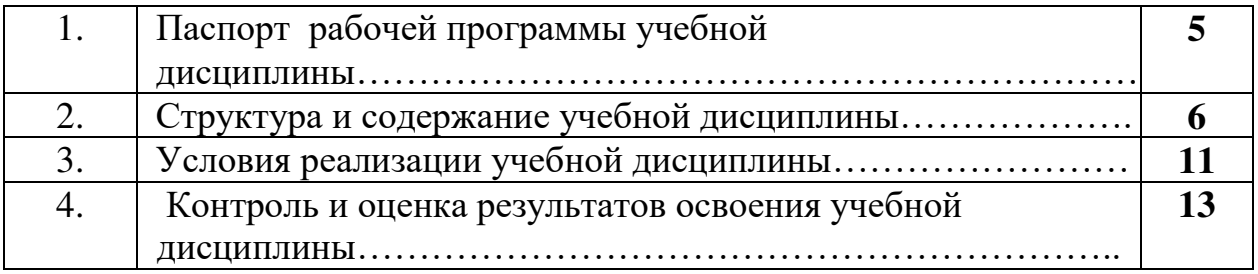

## **1. ОБЩАЯ ХАРАКТЕРИСТИКА РАБОЧЕЙ ПРОГРАММЫ УЧЕБНОЙ ДИСЦИПЛИНЫ ОП.03 ИНФОРМАЦИОННЫЕ ТЕХНОЛОГИИ**

1.1. Место дисциплины в структуре основной профессиональной образовательной программы: Общепрофессиональный цикл.

1.2. Цель и планируемые результаты освоения дисциплины:

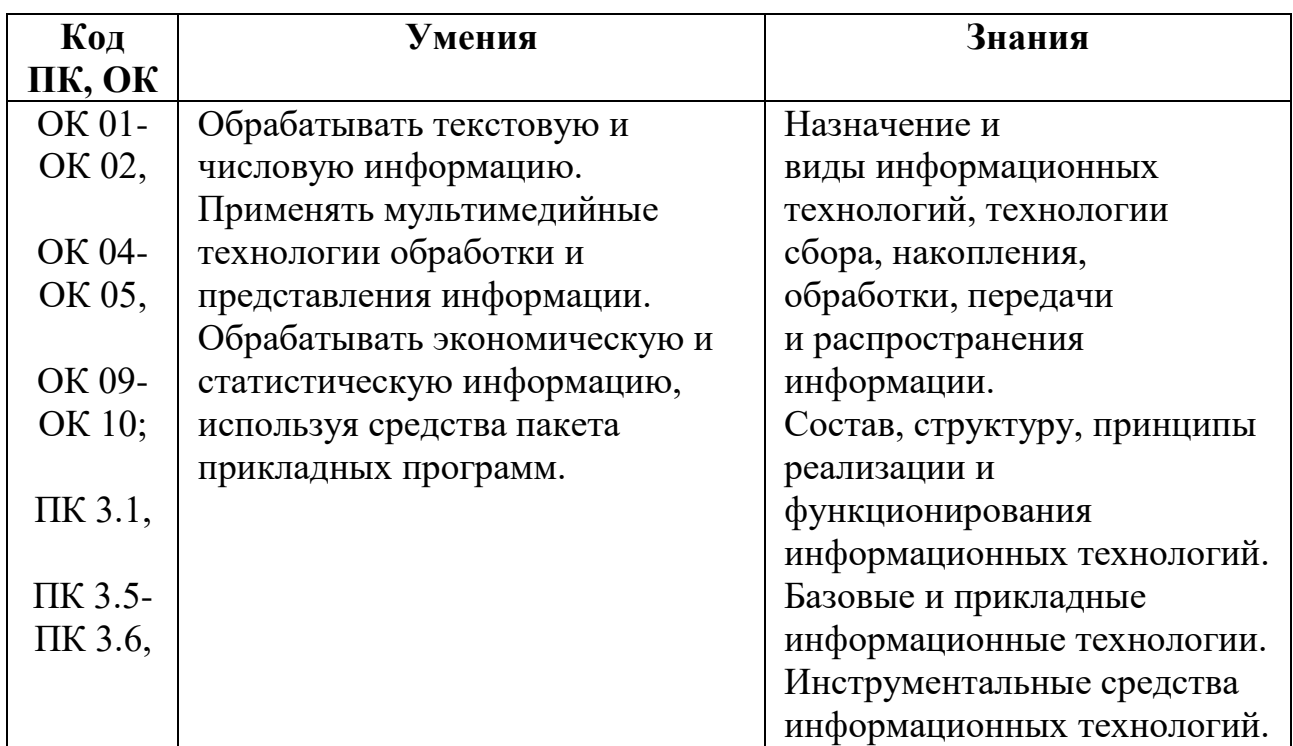

Содержание дисциплины должно быть ориентировано на подготовку студентов к освоению ОПОП по специальности: 09.02.06.Сетевое и системное администрирование.

В процессе освоения дисциплины у студентов должны формировать **общие компетенции:**

ОК 01. Выбирать способы решения задач профессиональной деятельности, применительно к различным контекстам.

ОК 02. Осуществлять поиск, анализ и интерпретацию информации, необходимой для выполнения задач профессиональной деятельности.

ОК 04. Работать в коллективе и команде, эффективно взаимодействовать с коллегами, руководством, клиентами.

ОК 05. Осуществлять устную и письменную коммуникацию на государственном языке с учетом особенностей социального и культурного контекста.

ОК 09. Использовать информационные технологии в профессиональной деятельности.

ОК 10. Пользоваться профессиональной документацией на государственном и иностранном языках.

### **профессиональные компетенции:**

ПК 3.1. Устанавливать, настраивать, эксплуатировать и обслуживать технические и программно-аппаратные средства компьютерных сетей.

ПК 3.5. Организовывать инвентаризацию технических средств сетевой инфраструктуры, осуществлять контроль оборудования после его ремонта.

ПК 3.6. Выполнять замену расходных материалов и мелкий ремонт периферийного оборудования, определять устаревшее оборудование и программные средства сетевой инфраструктуры.

#### **личностные результаты:**

ЛР 1. Осознающий себя гражданином и защитником великой страны.

ЛР 4. Проявляющий и демонстрирующий уважение к людям труда, осознающий ценность собственного труда. Стремящийся к формированию в сетевой среде личностно и профессионального конструктивного «цифрового следа».

ЛР 13. Выполняющий профессиональные навыки в сфере наладки компьютерных сетей

ЛР 14. Демонстрирующий умение эффективно взаимодействовать в команде, вести диалог, в том числе с использованием средств коммуникации.

ЛР 15. Демонстрирующий навыки анализа и интерпретации информации из различных источников с учетом нормативно-правовых норм

# **2. СТРУКТУРА И СОДЕРЖАНИЕ УЧЕБНОЙ ДИСЦИПЛИНЫ ОП.03 «ИНФОРМАЦИОННЫЕ ТЕХНОЛОГИИ»**

### **2.1. Объем учебной дисциплины и виды учебной работы**

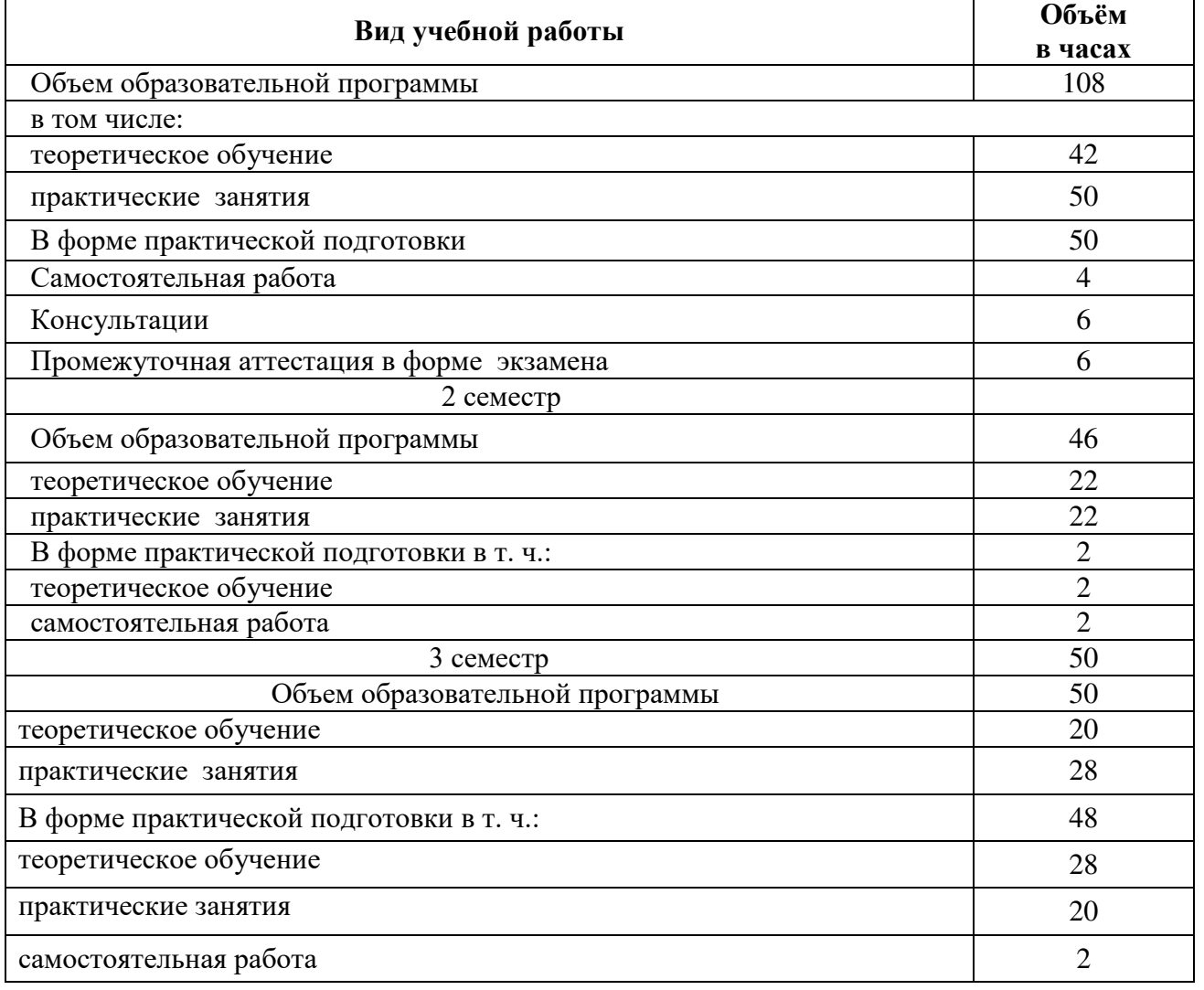

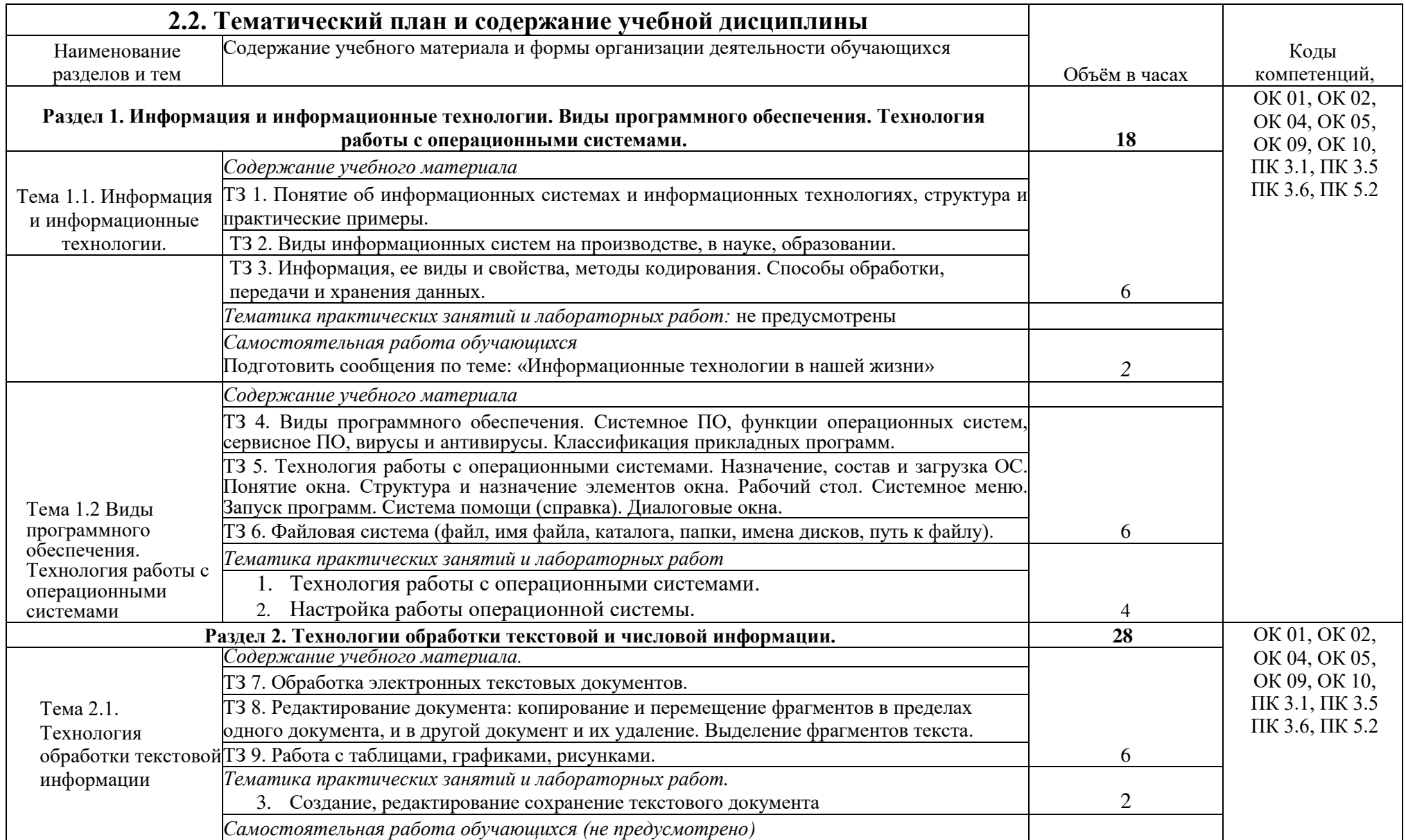

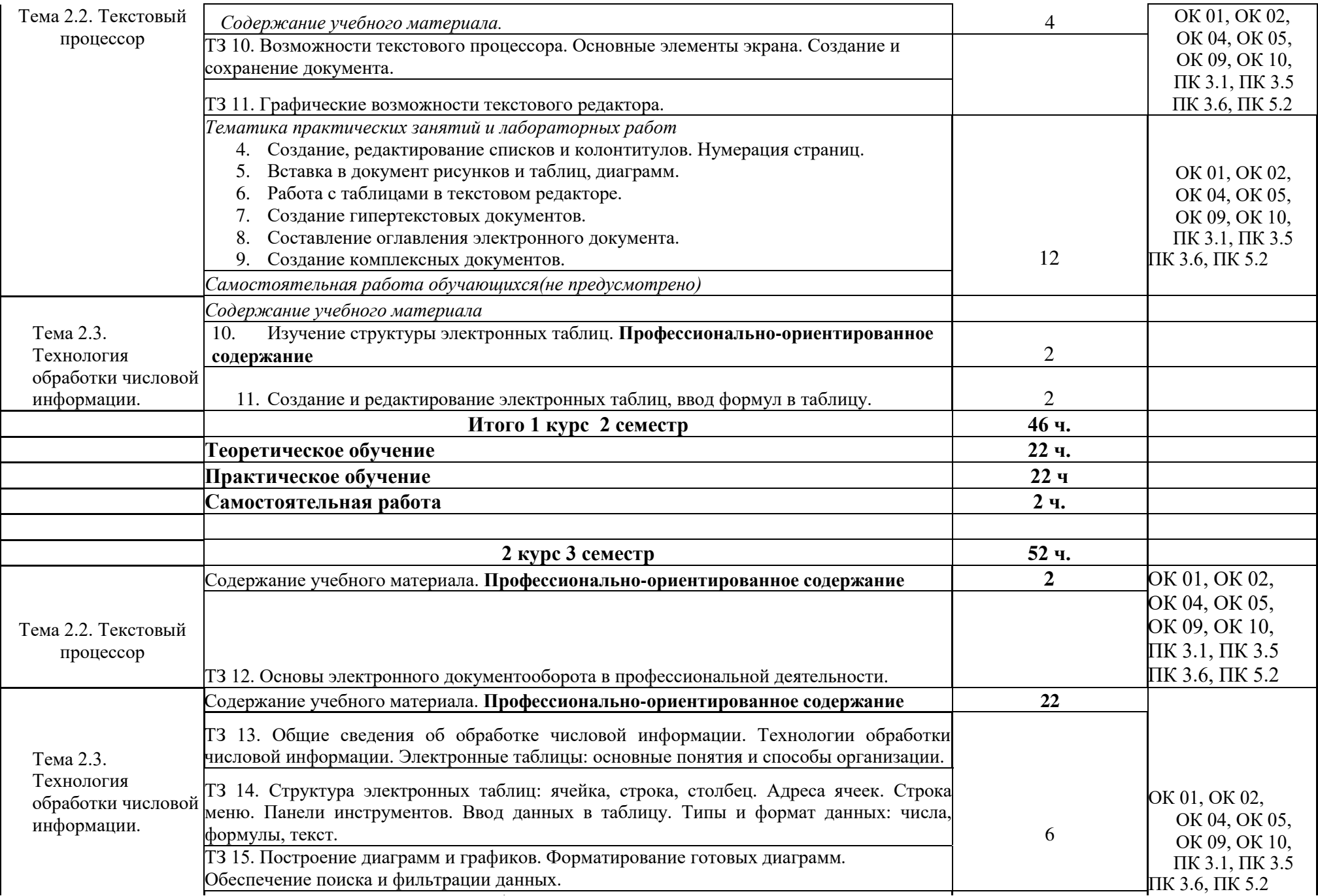

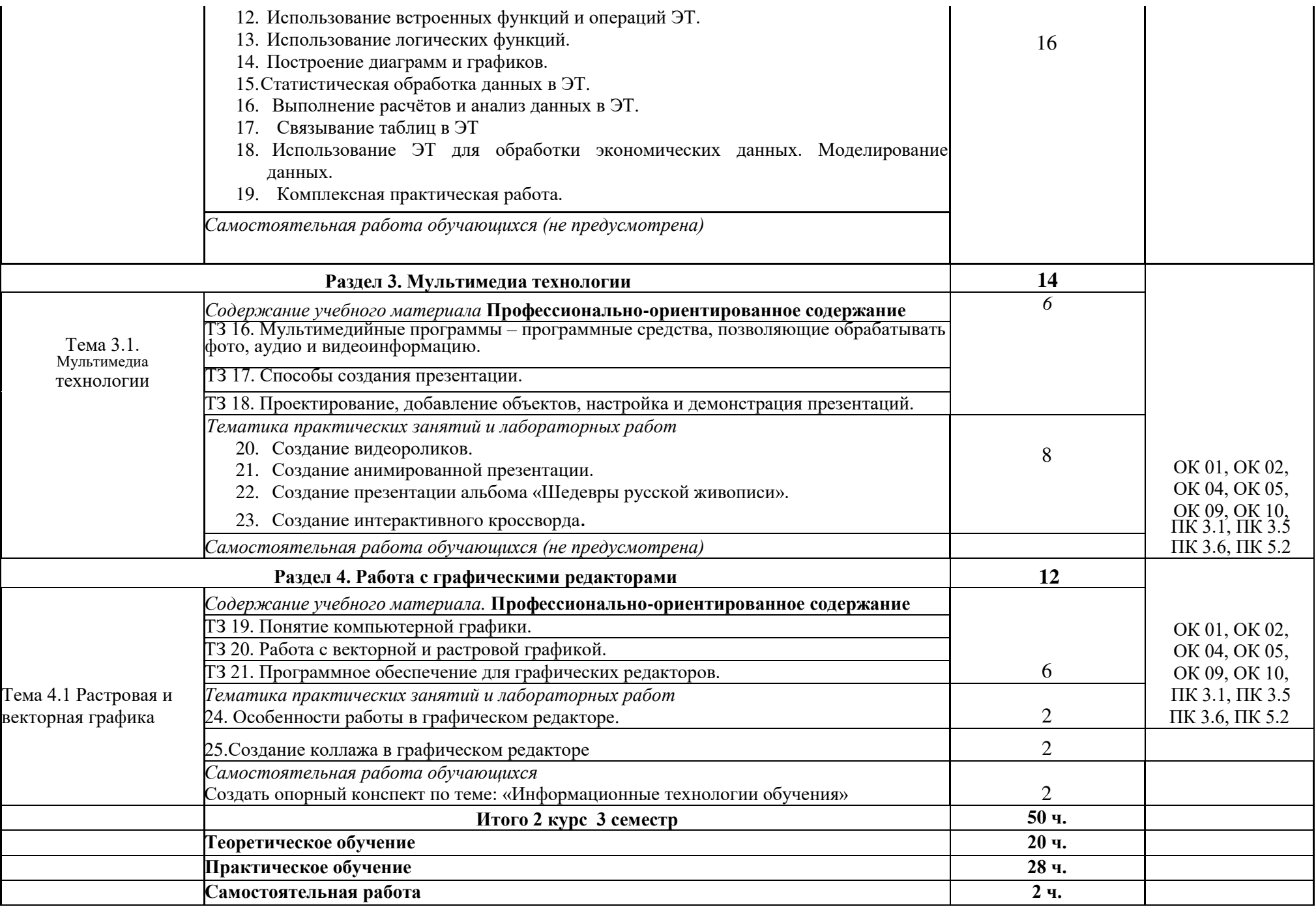

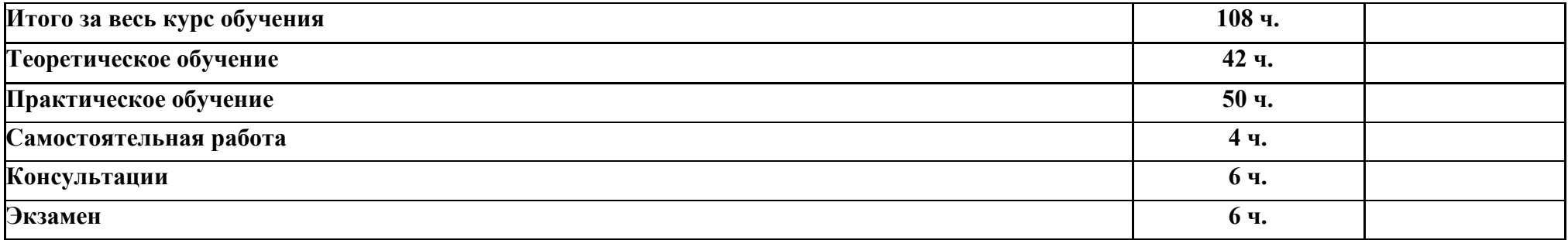

### **УСЛОВИЯ РЕАЛИЗАЦИИ ПРОГРАММЫ УЧЕБНОЙ ДИСЦИПЛИНЫ ОП.03 «ИНФОРМАЦИОННЫЕ ТЕХНОЛОГИИ»**

#### **3.1. Для реализации программы учебной дисциплины должны быть предусмотрены следующие специальные помещения:**

Кабинет информатики и информационных технологий:

- рабочие места по количеству обучающихся;
- доска ученическая;
- $\bullet$  13  $\Pi K$ ;
- принтер;
- веб-камера
- мультимедийный проектор;
- экран настенный.

Программное обеспечение: Антивирус Kaspersky, Windows, Текстовый процессор, табличный процессор, графические редакторы", СПС Консультант +

#### **1.2. Информационное обеспечение реализации программы**

1. Затонский, А. В. Информационные технологии: разработка информационных моделей и систем : учебное пособие / А.В. Затонский. — Москва: РИОР: ИНФРА-М, 2023. — 344 с. + Доп. материалы [Электронный ресурс]. — (Среднее профессиональное образование). — DOI: https://doi.org/10.12737/15092. - ISBN 978-5-369-01823-1. - Текст: электронный. - URL: <https://znanium.com/catalog/product/1902847>(дата обращения: 23.05.2023). – Режим доступа: по подписке.

2. Советов, Б. Я. Информационные технологии: учебник для среднего профессионального образования / Б. Я. Советов, В. В. Цехановский. — 7-е изд., перераб. и доп. — Москва: Издательство Юрайт, 2023. — 327 с. — (Профессиональное образование). — ISBN 978-5-534-06399-8. — Текст: электронный//Образовательная платформа Юрайт [сайт]. — URL: <https://urait.ru/bcode/511557>(дата обращения: 23.05.2023).

3. Гагарина, Л. Г. Основы информационных технологий: учебное пособие / Л. Г. Гагарина, В. В. Слюсарь, М. В. Слюсарь; под редакцией Л. Г. Гагариной. – 2-е изд., перераб. и доп. – Москва: ИНФРА-М, 2022. – 344, [1] с.: ил. – (Среднее профессиональное образование). – ISBN978-5-16-109781- 6. – Текст: электронный // Znanium.com: электронно-библиотечная система: [сайт]. – URL:<https://znanium.com/catalog/product/1056856>(дата обращения: 08.11. 2021). – Режим доступа: для авторизир. пользователей.

4. Информационные технологии: учебное пособие / Л. Г. Гагарина, Я. О. Теплова, Е. Л. Румянцева, А. М. Баин / под ред. Л. Г. Гагариной. — Москва: ФОРУМ: ИНФРА-М, 2019. — 320 с. — (Профессиональное образование). - ISBN 978-5-8199-0608-8. - Текст: электронный. - URL: <https://znanium.com/catalog/product/1018534>(дата обращения: 24.03.2023). – Режим доступа: по подписке.

### **Дополнительная литература**

1. Голицына, О. Л. Информационные системы и технологии: учебное пособие / О.Л. Голицына, Н.В. Максимов, И.И. Попов. — Москва: ФОРУМ: ИНФРА-М, 2023. — 400 с. — (Среднее профессиональное образование). - ISBN 978-5-00091-592-9. - Текст: электронный. - URL: <https://znanium.com/catalog/product/2013719>(дата обращения: 23.05.2023). – Режим доступа: по подписке.

2. Плотникова, Н. Г. Информатика и информационно-коммуникационные технологии (ИКТ): учебное пособие / Н. Г. Плотникова. — Москва: РИОР: ИНФРА-М, 2021. — 124 с. — (Среднее профессиональное образование). - ISBN 978-5-369-01308-3. - Текст: электронный. - URL: <https://znanium.com/catalog/product/1229451>(дата обращения: 30.03.2023)

3. Федотова, Е. Л. Прикладные информационные технологии: учебное пособие / Е.Л. Федотова, Е.М. Портнов. — Москва: ФОРУМ: ИНФРА-М, 2021. — 335 с. — (Среднее профессиональное образование). - ISBN 978-5-8199-0897-6. - Текст: электронный. - URL: <https://znanium.com/catalog/product/1189340>(дата обращения: 09.03.2023). – Режим доступа: по подписке.

4. Федотова, Е. Л. Информационные технологии и системы: учебное пособие / Е.Л. Федотова. – Москва: ФОРУМ: ИНФРА-М, 2021. – 352 с. – (Среднее профессиональное образование). – ISBN 978-5-8199-0899-0. – Текст: электронный // Znanium.com: электронно-библиотечная система: [сайт]. – URL:<https://znanium.com/catalog/product/1541012>(дата обращения: 02.04.2022). – Режим доступа: для авторизир. пользователей.

5. Федотова, Е. Л. Информационные технологии в профессиональной деятельности: учебное пособие / Е.Л. Федотова. — Москва: ФОРУМ: ИНФРА-М, 2023. — 367 с. — (Среднее профессиональное образование). - ISBN 978-5-8199-0752-8. - Текст: электронный. - URL: <https://znanium.com/catalog/product/1893876>(дата обращения: 23.05.2023). – Режим доступа: по подписке.

6. Гохберг, Г. С. Информационные технологи: учебник для студ. сред. проф. образования / Г.С. Гохберг, А.В. Зафиевский, А.А. Короткин. – М.: Академия, 2018. -240 с.-ISBN978-5-4468-6590-1.- (Топ-50: Профессиональное образование).-Текст: непосредственный.

### **4. КОНТРОЛЬ И ОЦЕНКА РЕЗУЛЬТАТОВ ОСВОЕНИЯ УЧЕБНОЙ ДИСЦИПЛИНЫ ОП.03 «ИНФОРМАЦИОННЫЕ ТЕХНОЛОГИИ»**

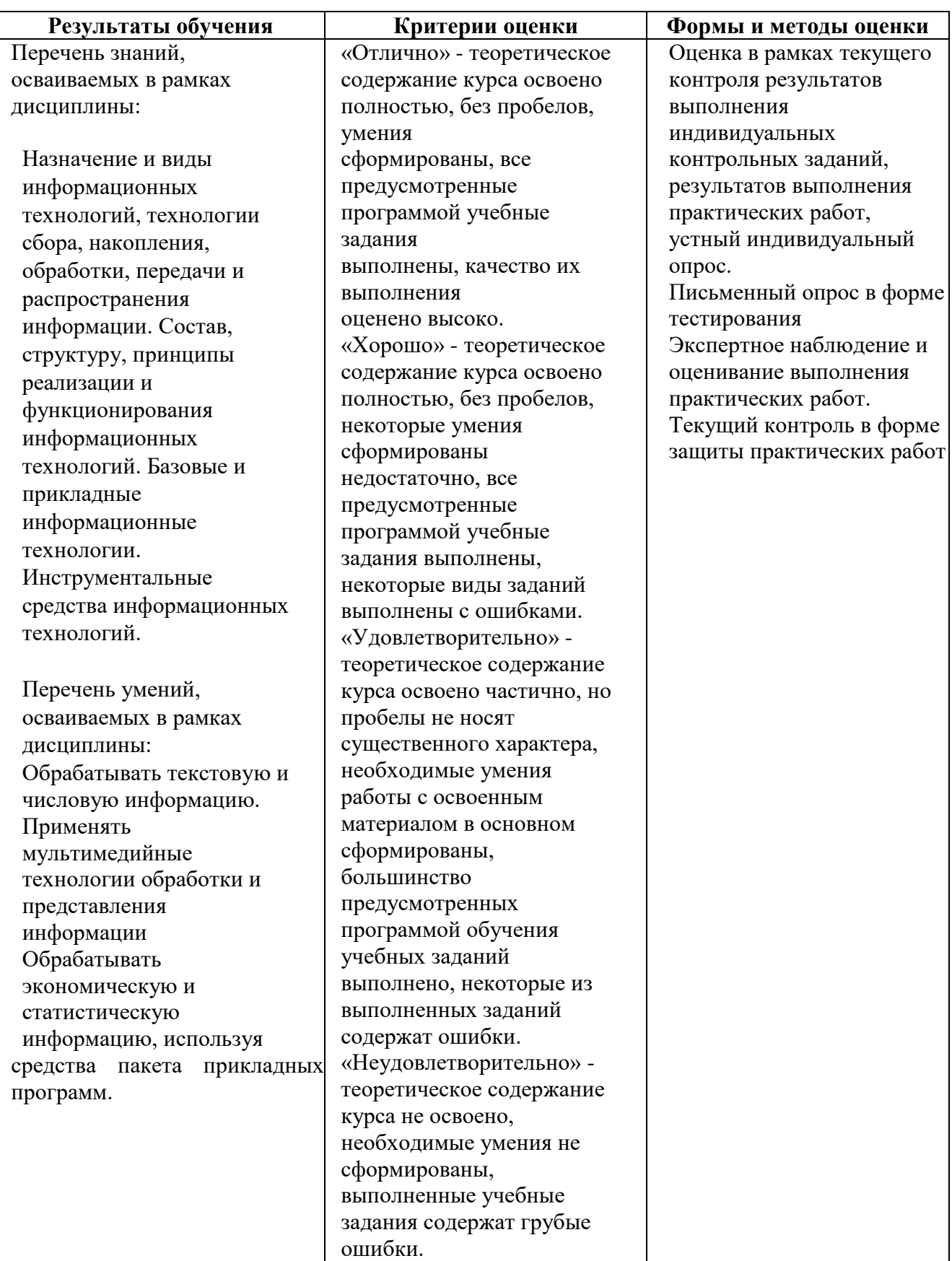